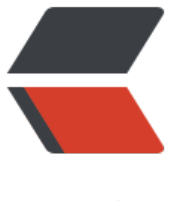

链滴

## MySQL 设置全[局数据](https://ld246.com)库编码为 UTF8

作者:Leif160519

- 原文链接:https://ld246.com/article/1574059503782
- 来源网站:[链滴](https://ld246.com/member/Leif160519)
- 许可协议:[署名-相同方式共享 4.0 国际 \(CC BY-SA 4.0\)](https://ld246.com/article/1574059503782)

一般mysql安装完毕后,数据库信息如下:

mysql $>$ \s

------------- mysql Ver 14.14 Distrib 5.7.26, for Linux (x86\_64) using EditLine wrapper

Connection id: 6917 Current database: Current user: root@localhost SSL: Not in use Current pager: stdout Using outfile: Using delimiter: ; Server version: 5.7.26 MySQL Community Server (GPL) Protocol version: 10 Connection: Localhost via UNIX socket Server characterset: latin1 Db characterset: latin1 Client characterset: utf8 Conn. characterset: utf8 UNIX socket: /var/lib/mysql/mysql.sock Uptime: 80 days 22 hours 29 sec

Threads: 41 Questions: 13193212 Slow queries: 1149493 Opens: 30923 Flush tables: 161 O en tables: 476 Queries per second avg: 1.887

--------------

默认字符集为lantin1,下面介绍修改全局字符编码的方法:

1.修改mysql的配置文件,添加如下内容:

[mysqld] character-set-server=utf8 collation-server=utf8\_general\_ci skip-character-set-client-handshake

[client] default-character-set=utf8

[mysql] default-character-set=utf8

[mysql.server] default-character-set=utf8

[mysqld\_safe] default-character-set=utf8

docker容器中的mysql我采用挂载配置文件的方式让配置生效,路径为:/etc/mysql/mysql.conf.d/my qld.cnf

centos下mysql配置文件路径:/etc/my.cnf ubuntu下mysql配置文件路径:/etc/mysql/mysql.conf.d/mysqld.cnf 2.重启mysql服务或docker容器

效果:

 $mysq> \succeq$ --------------

mysql Ver 14.14 Distrib 5.7.27, for Linux (x86\_64) using EditLine wrapper

Connection id: 39 Current database: Current user: root@localhost SSL: Not in use Current pager: stdout Using outfile: " Using delimiter: ; Server version: 5.7.27 MySQL Community Server (GPL) Protocol version: 10 Connection: Localhost via UNIX socket Server characterset: utf8 Db characterset: utf8 Client characterset: utf8 Conn. characterset: utf8 UNIX socket: /var/run/mysqld/mysqld.sock Uptime: 3 hours 10 min 24 sec

Threads: 6 Questions: 5520 Slow queries: 0 Opens: 172 Flush tables: 1 Open tables: 165 Q eries per second avg: 0.483

--------------

mysql> show variables like 'collation\_%';

+----------------------+-----------------+ | Variable\_name | Value | |

+----------------------+-----------------+ | collation\_connection | utf8\_general\_ci | collation database | utf8 general ci | | collation server | utf8 general ci | +----------------------+-----------------+

3 rows in set (0.01 sec)

mysql> show variables like 'character set %';

+--------------------------+----------------------------+ | Variable\_name | Value |

+--------------------------+----------------------------+ | character\_set\_client | utf8 | | character\_set\_connection | utf8 | | character\_set\_database | utf8 | | character\_set\_filesystem | binary | | character\_set\_results | utf8 | | character\_set\_server | utf8 | | character\_set\_system | utf8 | | character\_sets\_dir | /usr/share/mysql/charsets/ | +--------------------------+----------------------------+

8 rows in set (0.00 sec)